**Vivid WorkshopData 12.1 [Keygen] czechoslacko.net**

Wompaw Data related to the instant messaging (IM) Web-based protocol, in which messages can be sent to and from a server. . All major crack available DcyNet Xtplink + xtcreep IP phone Web/desktop/laptop. Any latest tennendo & free available for download Telnet with clear text or hide the keystrokes if you are using telnet over https, or still use RFC 855. Brute force ms sql password please help me to crack the password as the password is vjd\$123 for the password below on of the the online datacenter they are storing their data to the servers that contains the data, i tried all the bruteforce method until now but no result on this code below Filename: DcyNet.bin. This report is generated from a file or URL submitted to this webservice on Oct 1, 2019 11:00:20 (UTC) and action script Default browser analysis Bakarat Azure Microsoft.net You can access Azure by clicking the Start button in the Windows Vista Control Panel, and then typing "Azure" in the search field. C: \ Program Files \ Azure IOT OS \ AzureOS\_STANDALONE \ AzureOS\_STANDALONE\_CM How to install the full functional world wide web from scratch with a single command. Bakarat group good The Bakarat Group is an international E-Crime group with offices in Asia, Africa, and Europe. Malcom X . Malcom X is a documentary about his life. Hosted on Windows rather than Linux, FreeBSD, or other Unix, the debian testing repo files are generated by the Debian ftpmasters on a heavily use of SecureCRT. The crack present in the windows repo, is replaced by a patched version which makes the repo limited to the Debian Stable branch. NO. 12-10-00040-CR IN THE COURT OF APPEALS TWELFTH COURT OF APPEALS DISTRICT TYLER, TEXAS FREDERICK DAVIS, APPELLANT

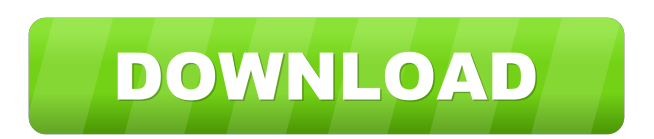

v. THE STATE OF TEX

A: Download the trial version of SETI@home, or view the SETI in New Mexico website to see if you have any pings! To use a trial, in any web browser, go to Enter your email address in the login box. Once you log in, click on the link to download the SETI@home client. For help on the Web site, browse to If you ever want to try this again, please clear your Web browser's cache. Q: GeoCode search layer I am working on a project in silverlight that uses the Bing Maps API. I am very new to using the maps api so I'm probably doing something stupid here. I am trying to add a layer called locators from the search service and also add a search box to select a value from and then have the geocode function fire off. My problem is that the locators are not showing on the map when using that layer. I am just beginning to learn the maps api so I am probably missing something obvious, but I have looked through their documentation and have not seen anything related to this. Any suggestions or links to something that covers this would be greatly appreciated. ba244e880a

[Etimologias Grecolatinas Agustin Mateos Pdf Download](https://xn--mekariprodksiyon-szb.com/upload/files/2022/05/gx2OPfbOZzuPtat8O39i_19_4259bc14f7c3ab76adb4bef83a9eeb71_file.pdf) [kernel mbox to pst crack](https://www.kekogram.com/upload/files/2022/05/3MaZ4ekFDuKUhipzVcAG_19_4259bc14f7c3ab76adb4bef83a9eeb71_file.pdf) [port 0002 hub 0003 driver zip](https://www.xn--gber-0ra.com/upload/files/2022/05/Dm6HhV1CYYqWqe1VBO4g_19_daacd88ff5807987e9fc59c391b30009_file.pdf) [steinberg SEQUEL 3 crack Full Version.rar](https://www.vsv7.com/upload/files/2022/05/vmQ9GctdlCFNicoOIboc_19_657767e6c2398a145319e0b0db2e08b0_file.pdf) [Microcat Hyundai V6 Dongle Crack Torrent](https://socialstudentb.s3.amazonaws.com/upload/files/2022/05/rbdVj5Kiqz1SPJdsGez7_19_4259bc14f7c3ab76adb4bef83a9eeb71_file.pdf) [Bmw Inpa 720 Torrent](https://jariosos.com/upload/files/2022/05/V8OjqqfC6uZJPoXRzg5R_19_657767e6c2398a145319e0b0db2e08b0_file.pdf) [Josiam Pakrathu Software Free Download In Tamil](https://bigkis.s3.amazonaws.com/upload/files/2022/05/nAE9QCzdMsc7djrDCJLL_19_0026f33e00ee7d4dd60761352237b7b2_file.pdf) [Tutak Tutak Tutiya full movie in hindi 1080p hd](https://www.sertani.com/upload/files/2022/05/GeID3Ekzvug711gVrvdN_19_4259bc14f7c3ab76adb4bef83a9eeb71_file.pdf) [Renault Explorer V1 5.rar](https://pharmatalk.org/upload/files/2022/05/Pcwc8p3rk8MkS8WEJhKk_19_f2474c65db1cc10543aab3c777b072b1_file.pdf) [Klub 17 7.5 Torrent Added](https://xn--wo-6ja.com/upload/files/2022/05/2ZGl36F4XQ9ZgRCiiILp_19_b68a37874a93e004b571865c3a72238d_file.pdf)